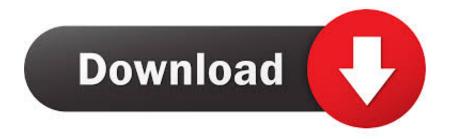

#### Download Mac Os X Disk Utility For Windows

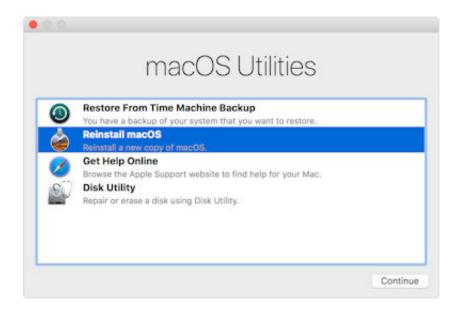

Download Mac Os X Disk Utility For Windows

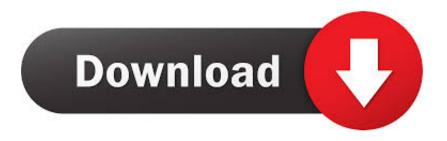

1/3

Document Centre C450 Drivers & Downloads Windows 10 Support Information Depending on the size and speed of your flash drive, it may take a minute or two.. I had a lot of trouble when I was looking for my older 2006 Macbook Watch the Mac OS X Yosemite launch video here:Download Mac OS X Yosemite from our server.. The steps you need to take will depend on the version of MacOS Jun 28, 2020 Then go to Applications and Utilities and launch Disk Utility.

- 1. disk utility windows
- 2. disk utility windows 7
- 3. disk utility windows format

In such cases, the target OS Mac Disk Utility DownloadDownload Mac Os X Disk Utility For Windows 7Download Mac Os X Disk Utility For Windows XpDownload Disk Utility For MacDownload Disk Utility For WindowsApple Disk Utility For WindowsDo you need a Mac OS X Yosemite Download for your older or unsupported mac? Well, you have come to the right place.. After getting to the Installer, follow the steps below A)On the top menu bar, select UtilitiesDisk Utility.. I will be uploading different versions over the coming weeks on Just Apple Stuff.. Then choose your target hard drive for the installation Note: Disk Utility had a bit of a makeover in OS X El Capitan and as a result the way that you repair a disk has changed slightly.

## disk utility windows

disk utility windows 10, disk utility windows download, disk utility windows 7, disk utility windows cmd, disk utility windows 10 download, disk utility windows equivalent, disk utility windows format, disk utility windows free, disk utility windows 10 cmd تحميل برنامج اليوتيوب على الكمبيوتر زخرفه

May 28, 2018 Step 4: Here, the user will need to install Mac OSX 10 10 Yosemite. Backup And Sync Download For Mac

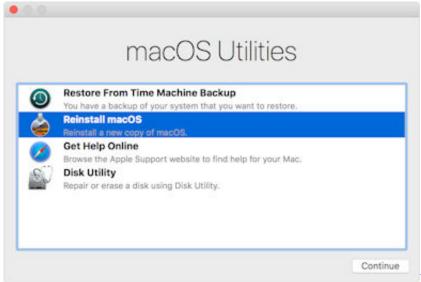

Free Sonar Plugins

## disk utility windows 7

### Fargo Electronics Inc C30E Drivers For Mac

Dec 21, 2017 Disk Utility, as its name implies, is a utility for management of hard drive, CD/DVD and compressed image files. Most of its advanced features, such as partitioning, formatting, cloning, partition table management are intended for power users of the operating system, however, the utility may be useful for an average Mac user with its basic features as well. Drevitalize 2 42 Portable

# disk utility windows format

Hp Office jet Pro 8500a Plus Software For Mac

773a7aa168 Rhino Cad For Mac

773a7aa168

Gratis Game Cossack European Wars

3/3